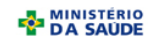

## **MINISTÉRIO DA SAÚDE SECRETARIA DE VIGILÂNCIA EM SAÚDE DEPARTAMENTO DE VIGILÂNCIA EPIDEMIOLÓGICA CENTRO DE INFORMAÇÕES ESTRATÉGICAS EM VIGILÂNCIA EM SAÚDE GT-SINAN**

SISTEMA DE INFORMAÇÃO DE AGRAVO DE NOTIFICAÇÃO

## **DICIONÁRIO DE DADOS - SINAN NET - Versão 4.0**

## AGRAVO: **BOTULISMO**

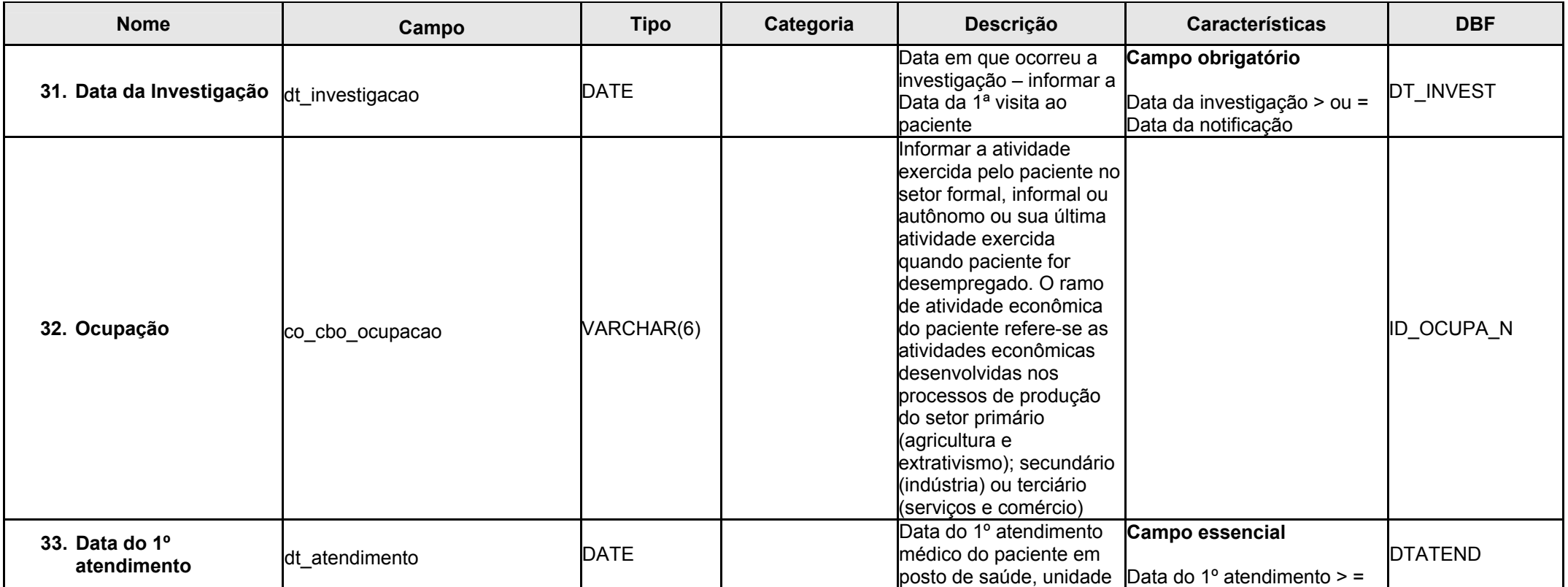

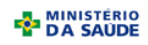

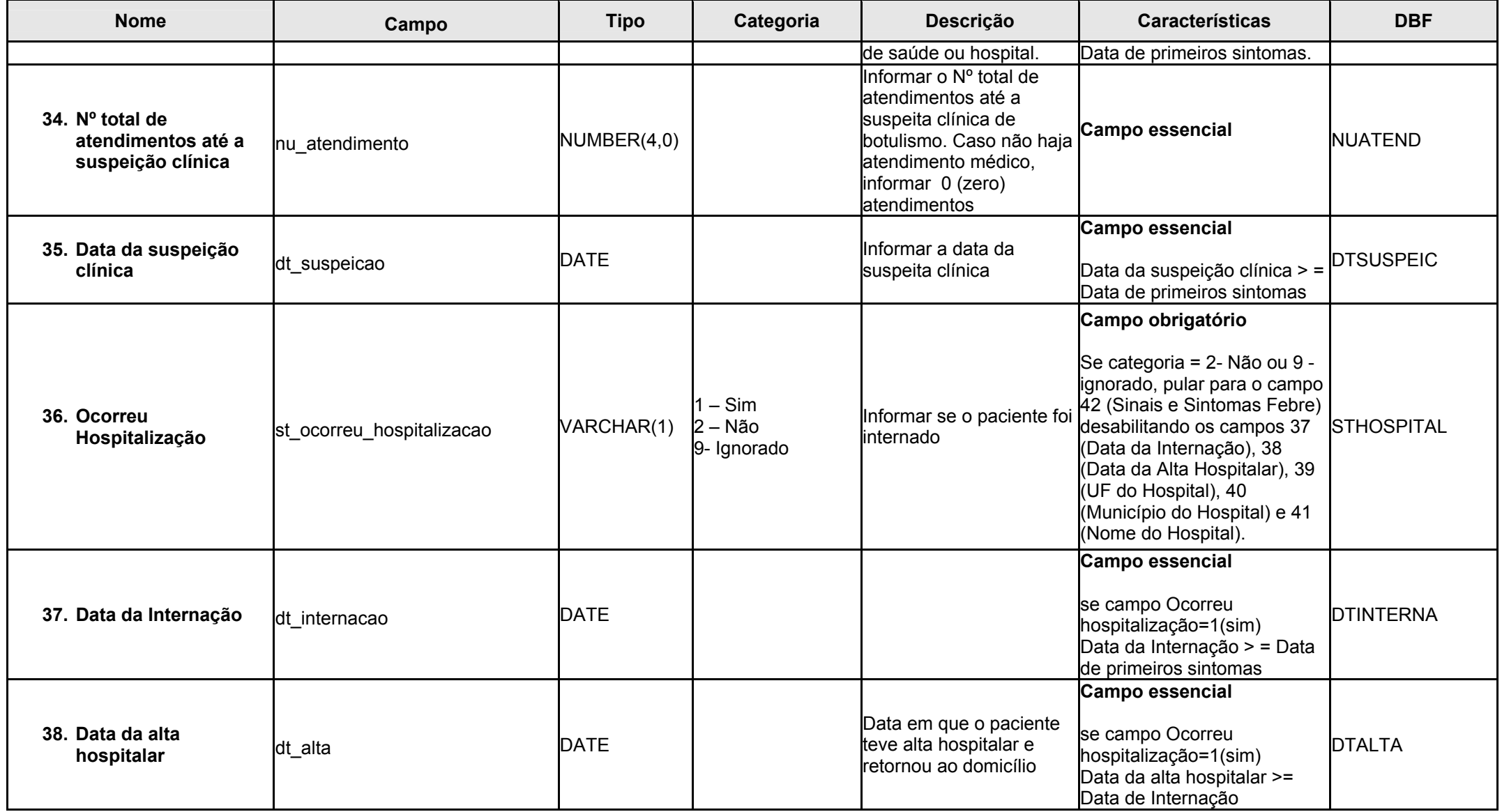

![](_page_2_Picture_0.jpeg)

![](_page_2_Picture_275.jpeg)

![](_page_3_Picture_0.jpeg)

![](_page_3_Picture_307.jpeg)

![](_page_4_Picture_0.jpeg)

![](_page_4_Picture_295.jpeg)

![](_page_5_Picture_259.jpeg)

![](_page_6_Picture_0.jpeg)

![](_page_6_Picture_223.jpeg)

![](_page_7_Picture_0.jpeg)

![](_page_7_Picture_194.jpeg)

![](_page_8_Picture_0.jpeg)

![](_page_8_Picture_229.jpeg)

![](_page_9_Picture_0.jpeg)

![](_page_9_Picture_268.jpeg)

![](_page_10_Picture_0.jpeg)

![](_page_10_Picture_215.jpeg)

![](_page_11_Picture_0.jpeg)

![](_page_11_Picture_216.jpeg)

![](_page_12_Picture_0.jpeg)

![](_page_12_Picture_226.jpeg)

![](_page_13_Picture_0.jpeg)

![](_page_13_Picture_205.jpeg)

![](_page_14_Picture_0.jpeg)

![](_page_14_Picture_246.jpeg)

![](_page_15_Picture_0.jpeg)

![](_page_15_Picture_222.jpeg)

![](_page_16_Picture_0.jpeg)

![](_page_16_Picture_216.jpeg)

![](_page_17_Picture_0.jpeg)

![](_page_17_Picture_201.jpeg)

![](_page_18_Picture_0.jpeg)

![](_page_18_Picture_170.jpeg)